## **MARLBORO CENTRAL SCHOOLS DISTRICT – CURRICULUM MAPS**

## **Subject: Technology Grade: 2**

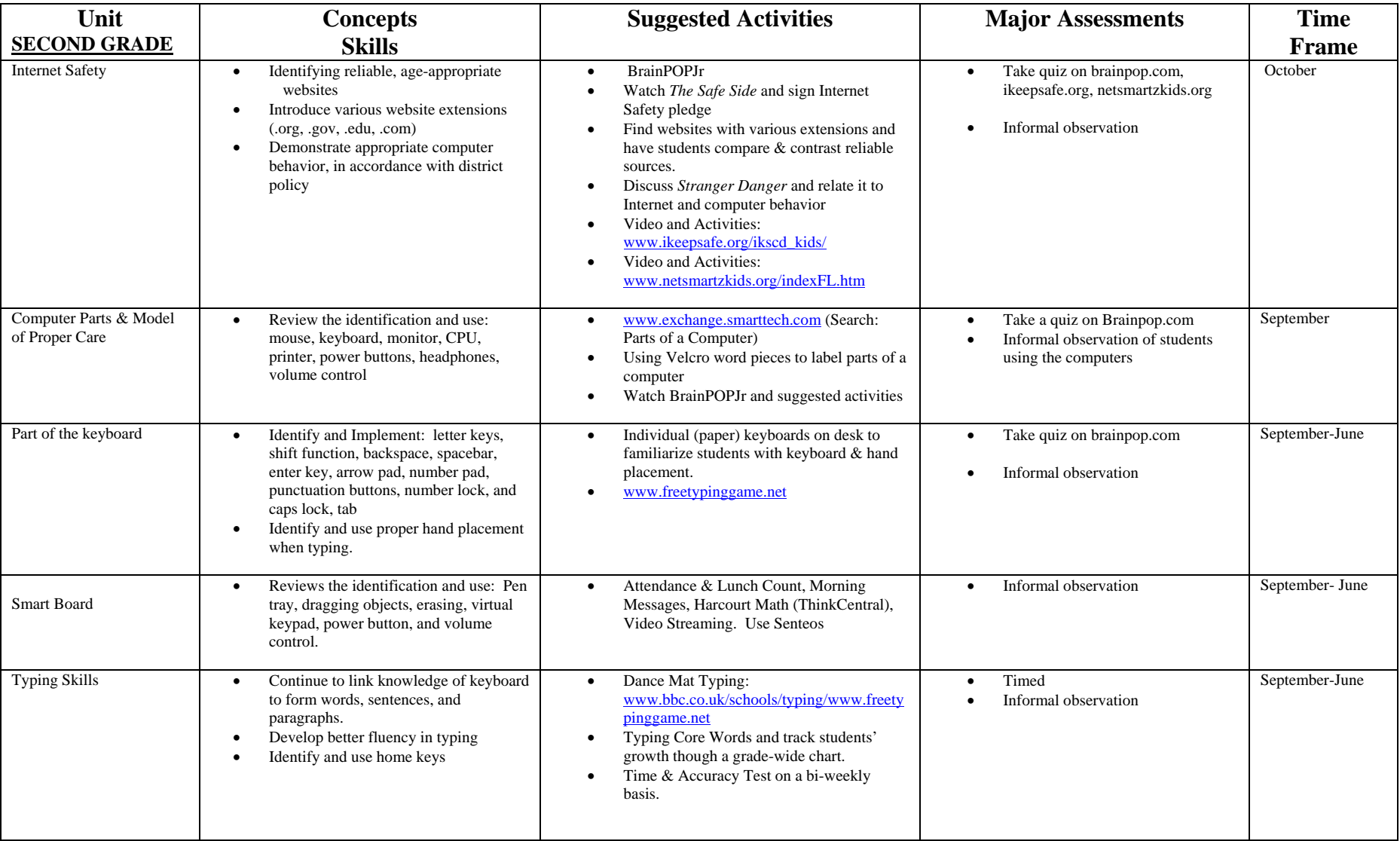

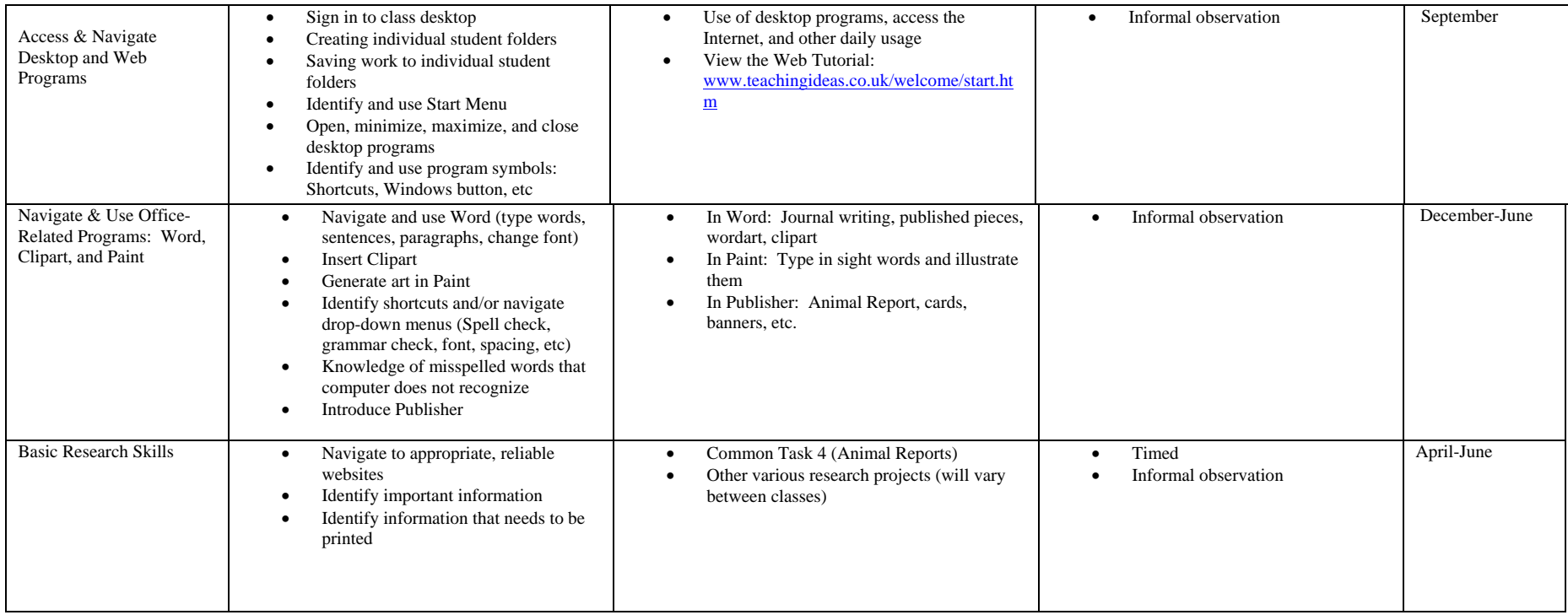